#### Deducing Errors Andreas Zeller

### **Obtaining a Hypothesis Problem Report** Deducing from Code Earlier Hypotheses + Observations **Hypothesis Observing a Run** Learning from More Runs

# Reasoning about Runs

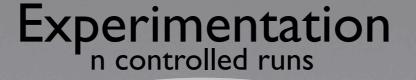

Induction n runs

Observation I run

Deduction 0 runs

# Reasoning about Runs

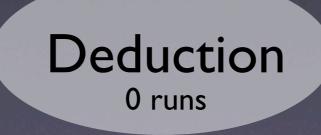

#### What's relevant?

10 INPUT X 20 Y = 0 30 X = Y 40 PRINT "X = ", X

#### Fibonacci Numbers

 $fib(n) = \begin{cases} 1, & \text{for } n = 0 \lor n = 1 \\ fib(n-1) + fib(n-2), & \text{otherwise} \end{cases}$ 

### fibo.c

}

7

```
int fib(int n)
{
    int f, f0 = 1, f1 = 1;
    while (n > 1) {
        n = n - 1;
        f = f0 + f1;
        f0 = f1;
        f1 = f;
    }
}
```

return f;

}

#### Fibo in Action

\$ gcc -o fibo fibo.c
\$ ./fibo
fib(9)=55
fib(8)=34
Wh
fib(1

Where does fib(1) come from?

fib(2)=2 fib(1)=134513905

# Effects of Statements

- Write. A statement can change the program state (i.e. write to a variable)
- Control. A statement may determine which statement is executed next (other than unconditional transfer)

### **Affected Statements**

 Read. A statement can read the program state (i.e. from a variable)

• Execution. To have any effect, a statement must be executed.

# Effects in fibo.c

|   | Statement       | Reads  | Writes      | Controls |
|---|-----------------|--------|-------------|----------|
| 0 | fib(n)          |        | n           | 1-10     |
|   | int f           |        | f           |          |
| 2 | f0 = 1          |        | f0          |          |
| 3 | f1 = 1          |        | f1          |          |
| 4 | while $(n > 1)$ | n      |             | 5-8      |
| 5 | n = n - 1       | n      | n           |          |
| 6 | f = f0 + f1     | f0, f1 | f           |          |
| 7 | f0 = f1         | f1     | f0          |          |
| 8 | f1 = f          | f      | f1          |          |
| 9 | return f        | f      | <ret></ret> |          |

# **Control Flow**

```
int fib(int n)
{
    int f, f0 = 1, f1 = 1;
    while (n > 1) {
      n = n - 1;
     f = f0 + f1;
     f0 = f1;
     f1 = f;
    }
    return f;
```

}

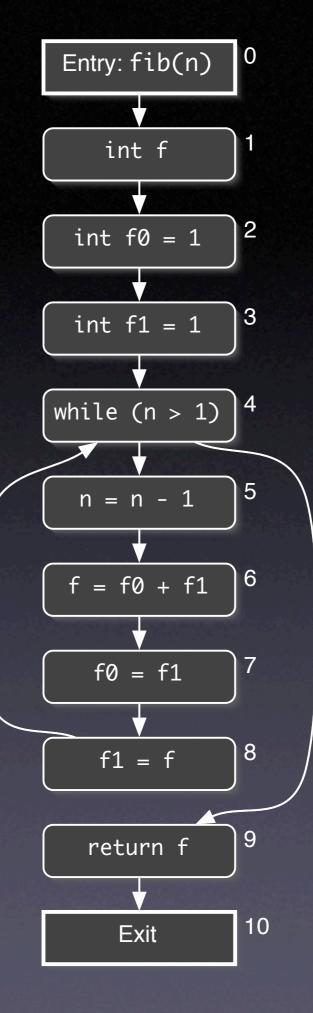

### **Control Flow Patterns**

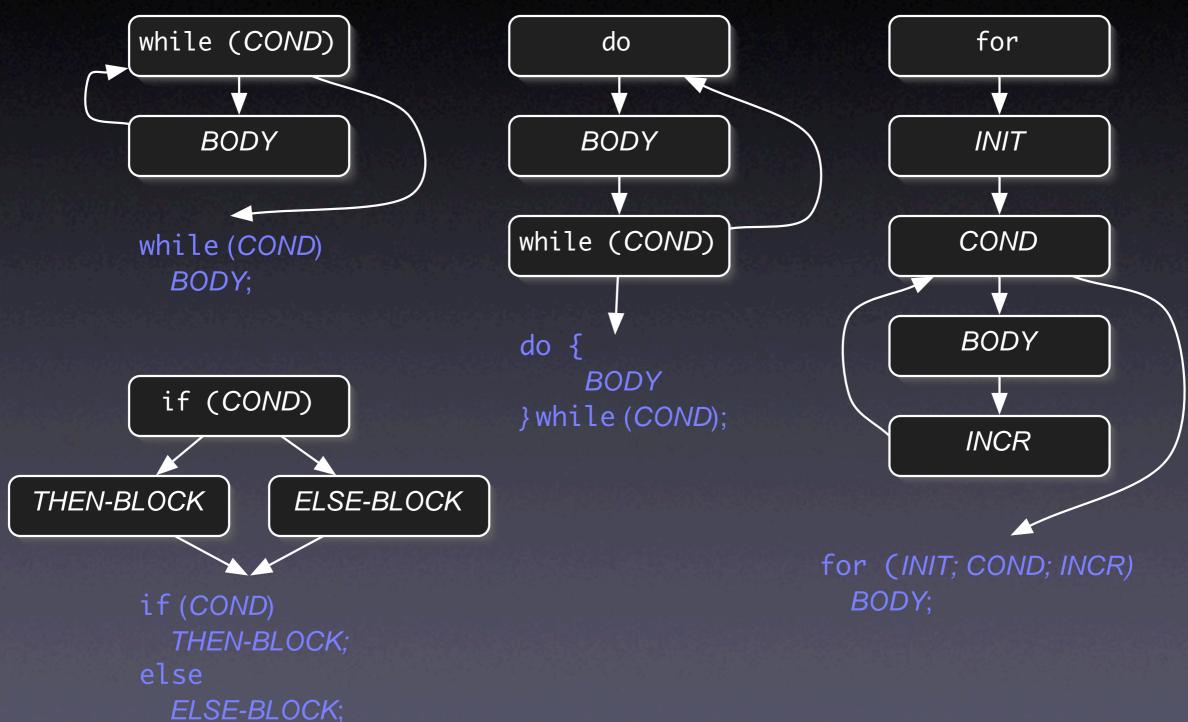

# Dependences

#### A ---- B

#### Data dependency:

A's data is used in B; B is data dependent on A

#### A ....► B

#### **Control dependency:**

A controls B's execution; B is control dependent on A

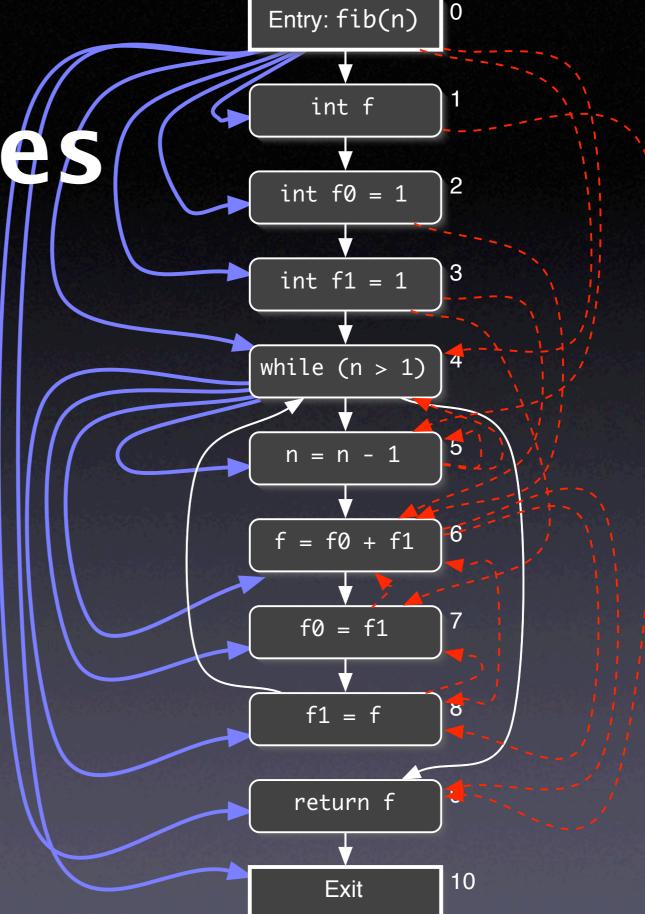

# Dependences

Following the dependences, we can answer questions like

- Where does this value go to?
- Where does this value come from?

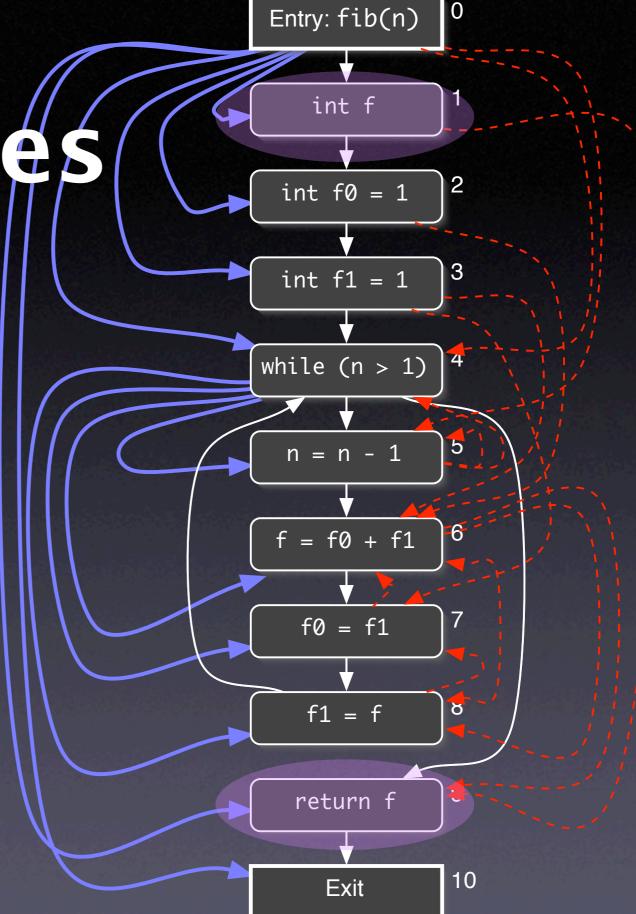

# Navigating along Dependences

| <b>3</b> 8 | src/ftpd.c                                          |                                                                                                    |   |                                             | _ 🗆 ×                        |
|------------|-----------------------------------------------------|----------------------------------------------------------------------------------------------------|---|---------------------------------------------|------------------------------|
| F          | ile Edit Functions Queries Go Tools                 | Window                                                                                                    |   |                                             | Help                         |
|            | <b>← →</b>   <i>P</i> <u>⊿</u> X <u>↑</u> ∓ S S C Ţ | r 🖓 🛄 🛛 🖬                                                                                                    |   |                                             |                              |
| Ttp        | <pre>ftpd.c in.h access.c domain.c timeout.c</pre>  | an_alarm_signal);<br>Variable (Global) timeout_data<br>Data Predecessors:<br>Data Successors:                   | P | timeout_data = 1200<br>timeout_data = value | [expression]<br>[expression] |
|            |                                                     | Indirect Predecessors:<br>Indirect Successors:<br>Control Predecessors:<br>CFG Predecessors:<br>CFG Successors: |   |                                             |                              |

# Program Slicing

• A slice is a subset of the program

Allows programmers to focus on what's relevant with respect to some statement S:

All statements influenced by S

• All statements that influence S

# Forward Slice

- Given a statement A, the forward slice contains all statements whose read variables or execution could be influenced by A
- Formally:  $S^F(A) = \{B | A \rightarrow^* B\}$

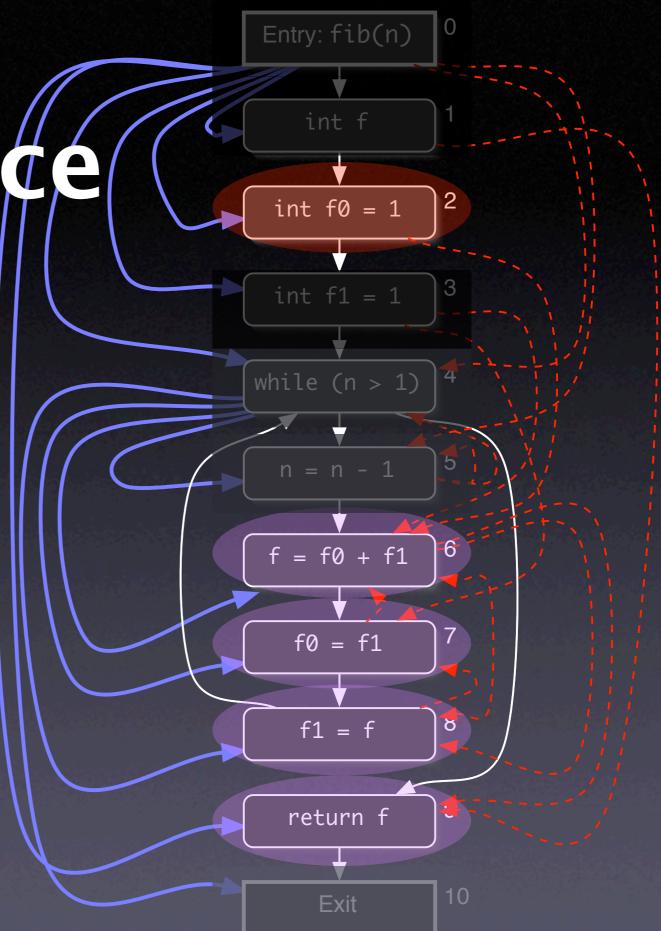

# **Backward Slice**

- Given a statement B, the backward slice contains all statements that could influence the read variables or execution of B
- Formally:  $S^B(B) = \{A | A \rightarrow^* B\}$

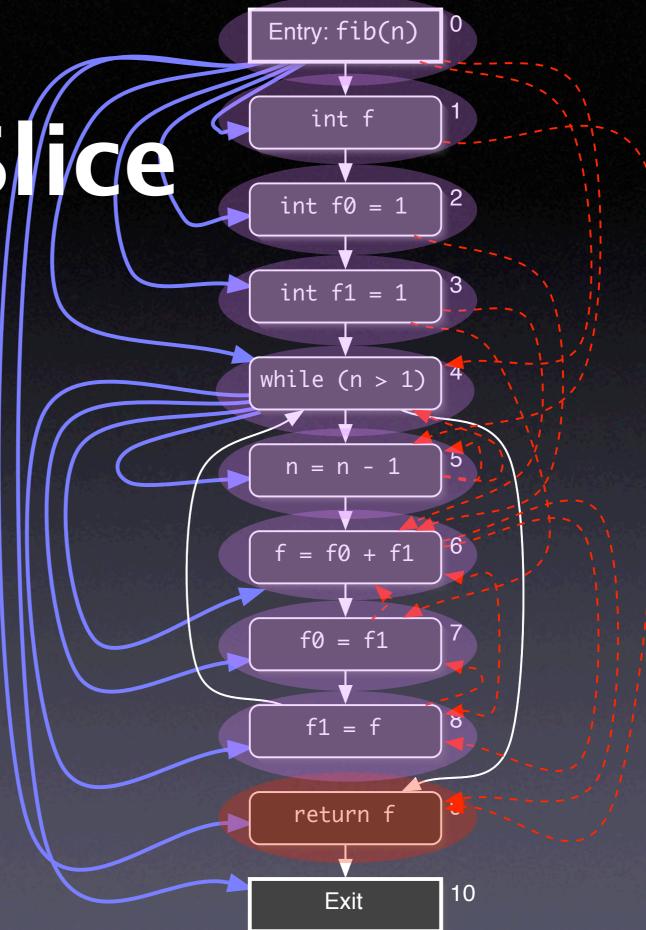

# **Two Slices**

```
int main() {
  int a, b, sum, mul;
  sum = 0;
 mul = 1;
  a = read();
  b = read();
 while (a \ll b) {
    sum = sum + a;
    mul = mul * a;
    a = a + 1;
 write(sum);
 write(mul);
```

Slice Operations:

- Backbones
- Dices
- Chops

Backward slice of sum
Backward slice of mul

#### Backbone

a = read(); b = read(); while (a <= b) {</pre>

a = a + 1;

- Contains only those statement that occur in both slices
- Useful for focusing on common behavior

# **Two Slices**

Slice Operations:

Backbones

Backward slice of sum

Backward slice of mul

• Dices

Chops

```
int main() {
  int a, b, sum, mul;
  sum = 0;
 mul = 1;
  a = read();
  b = read();
 while (a \ll b) {
    sum = sum + a;
    mul = mul * a;
    a = a + 1;
 write(sum);
 write(mul);
```

### Dice

sum = 
$$0;$$

sum = sum + a;

- Contains only the difference between two slices
- Useful for focusing on differing behavior

write(sum);

# Chop

- Intersection between a forward and a backward slice
- Useful for determining influence paths within the program

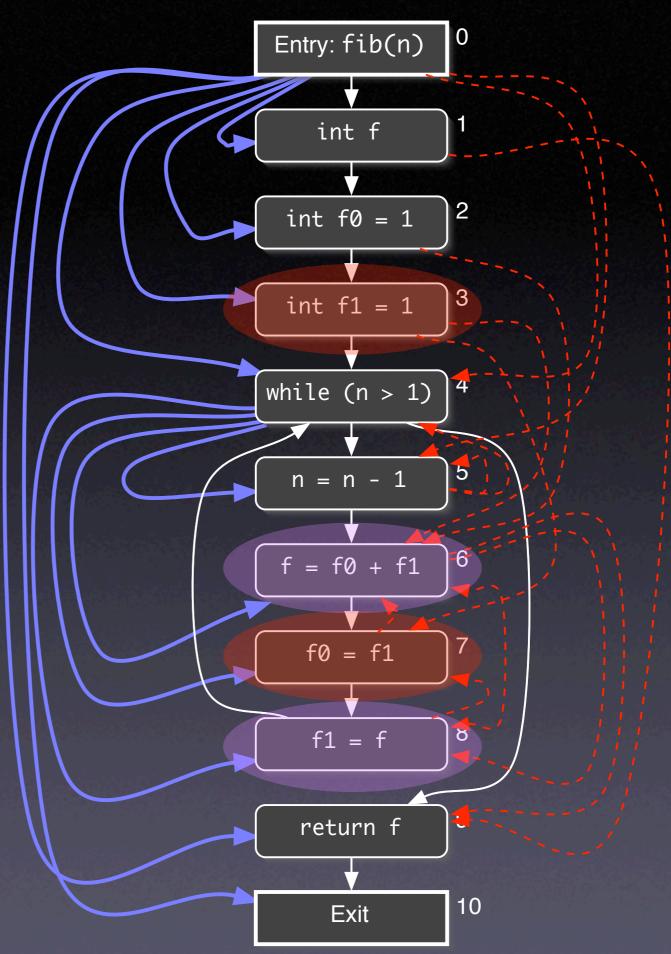

# Leveraging Slices

| 💿 slice-cs.c ║                                                                                                    | 0 0  |
|----------------------------------------------------------------------------------------------------|------|
| File Edit Functions Queries Go Window                                                                                                    | Help |
| 🛃 🖕 🚽 🛛 🖉 🗶 <u>t</u> ∓ Ş S C ∓ 🛛 📾 🗐 💷                                                                                                    |      |
| <pre>int main() {     int a, b, sum, mul;     sum = 0;     mul = 1;     a = read();     b = read();     while (a &lt;= b) {         sum = sum + a;         mul = mul * a;         a = a + 1;     }     write(sum);     write(mul); }     (Note:This slice is executable!</pre> |      |
|                                                                                                    | 2    |

# Deducing Code Smells

- Use of uninitialized variables
- Unused values
- Unreachable code
- Memory leaks
- Interface misuse
- Null pointers

# Uninitialized Variables

\$ gcc -Wall -0 -o fibo fibo.c fibo.c: In function `fib': fibo.c:7: warning: `f' might be used uninitialized in this function

### False Positives

int go; switch (color) { case RED: case AMBER: go = 0;break; case GREEN:  $g_0 = 1;$ break; if (go) { ... }

warning: `go' might
be used uninitialized
in this function

#### Unreachable Code

if (w >= 0)
 printf("w is non-negative\n");
else if (w > 0)
 printf("w is positive\n");

warning: will never be executed

# Memory Leaks

#### int \*readbuf(int size)

int \*p = malloc(size \* sizeof(int));
for (int i = 0; i < size; i++) {
 p[i] = readint();
 if (p[i] == 0)
 return 0; // end-of-file</pre>

# } return p;

{

memory leak

#### Interface Misuse

#### void readfile()

{

int fp = open(file); int size = readint(file); if (size <= 0) return;

#### close(fp);

stream not closed

### Null Pointers

int \*readbuf(int size) p may be null
{

int \*p = malloc(size \* sizeof(int));
for (int i = 0; i < size; i++) {
 p[i] = readint();
 if (p[i] == 0)
 return 0; // end-of-file
}
return p;</pre>

| 🗙 – 🗷 FindBugs – classpath                                                                                                    |
|----------------------------------------------------------------------------------------------------|
| <u>F</u> ile <u>V</u> iew <u>S</u> ettings <u>H</u> elp                                                                                                    |
| By Class ) By Package \ By Bug Typ \                                                                                                    |
| <ul> <li>➡ ➡ OS: java.security.SignedObject.getObject() may fail to close scream</li> <li>➡ ➡ PZLA: Should java.security.CodeSource.getCertificates() return a zero length array rather than nul</li> <li>➡ ➡ UrF: Unread field: java.security.SecureRandom.randomBytes</li> <li>➡ ➡ UR: Uninitialized read of java.security.AccessControlContext.protectionDomain in java.security.AccessControlContext.protectionDomain in java.security.accessControlContext.protectionDomain in java.security.accessControlContext.protectionDomain in java.security.accessControlContext.protectionDomain in java.security.accessControlContext.protectionDomain in java.security.accessControlContext.protectionDomain in java.security.accessControlContext.protectionDomain in java.security.accessControlContext.protectionDomain in java.security.accessControlContext.protectionDomain in java.security.accessControlContext.protectionDomain in java.security.accessControlContext.protectionDomain in java.security.securit</li></ul> |
|                                                                                                    |
| Details \ Source code \ Annotations \<br>Uninitialized read of field in constructor<br>This constructor reads a field which has not yet been assigned a value. This is often<br>caused when the programmer mistakenly uses the field instead of one of the<br>constructor's parameters.                                                                                                    |
|                                                                                                    |

 Class implements Cloneable but does not define or use clone method Defect Patterns
 Method might ignore exception

- Null pointer dereference in method
- Class defines equal(); should it be equals()?
- Method may fail to close database resource
- Method may fail to close stream
- Method ignores return value
- Unread field
- Unused field

I Investtan field

# Limits of Analysis

int x;
for(i=j=k=1;--j||k;k=j?i%j?k:k-j:(j=i+=2));
write(x);

- Is x being used uninitialized or not?
- Loop halts only if there is an odd perfect number (= a number that's the sum of its proper positive divisors)
- Problem is undediced yet

```
static void shell_sort(int a[], int size)
{
                         Conservative approximation:
    int i, j;
    int h = 1;
                         any a depends on all a
    do {
       h = h * 3 + 1;
    } while (h <= size);</pre>
    do {
        h /= 3;
        for (i = h; i < size; i++)
        {
            int v = a[i];
            for (j = i; j >= h && a[j - h] > v; j -= h)
                a[j] = a[j - h];
            if (i != j)
                a[j] = v;
        }
   } while (h != 1);
}
```

# Causes of Imprecision

- Indirect access, as in a[i]
- Pointers
- Functions
- Dynamic dispatch
- Concurrency

# **Risks of Deduction**

- Code mismatch. Is the run created from this very source code?
- Abstracting away. Failures may be caused by a defect in the environment.
- Imprecision. A slice typically encompasses 90% of the source code.

# Increasing Precision

- Verification. If we know that certain properties hold, we can leverage them in our inference process.
- Observation. Facts from concrete runscan be combined with deduction.

... in the weeks to come!

### Concepts

To reason about programs, use
deduction (0 runs)
observation (1 run)
induction (multiple runs)
experimentation (controlled runs)

# Concepts (2)

★ To isolate value origins, follow back the dependences

**★** Dependences can uncover code smells such as

- uninitialized variables
- unused values
- unreachable code

**★** Get rid of smells before debugging

# Concepts (3)

To slice a program, follow dependences from a statement S to find all statements that
could be influenced by S (forward slice)
could influence S (backward slice)

# Concepts (4)

★ Using deduction alone includes a number of risks, including code mismatch, sbstracting away, and imprecision.

★ Any deduction is limited by the halting problem and must thus resort to conservative approximation.

★ For debugging, deduction is best combined with actual observation.

This work is licensed under the Creative Commons Attribution License. To view a copy of this license, visit

http://creativecommons.org/licenses/by/1.0

or send a letter to Creative Commons, 559 Abbott Way, Stanford, California 94305, USA.